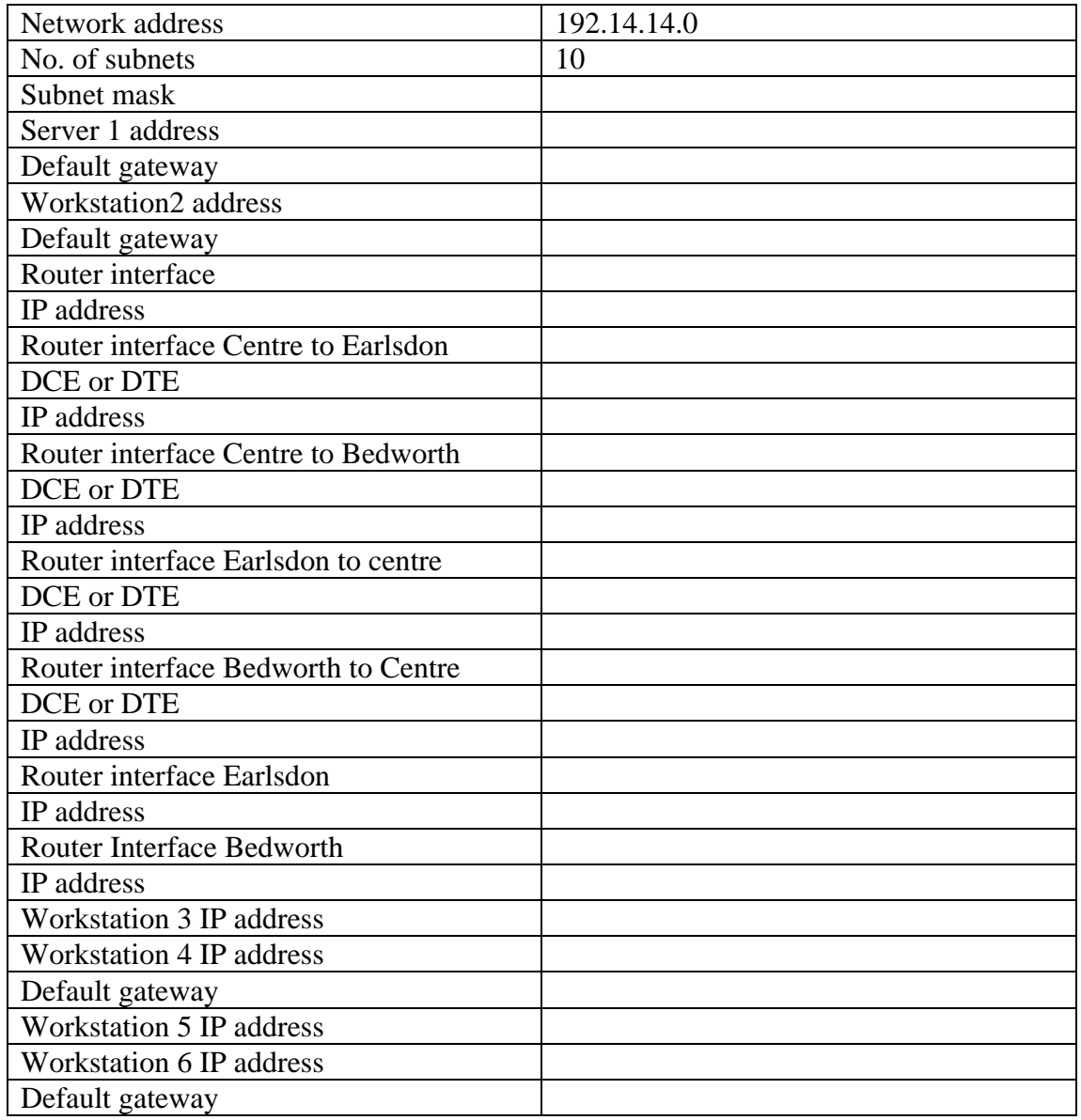

Information:

## **Please see diagram of network.**

Network Address : 192.14.14.0 Required number of subnets : 10

Task:

1 )Assign IP addresses to the appropriate interfaces on all routers and computers on the network.

2) Create ACL's to achieve the following:

Workstation 2 and server1 must be able to access any device on the network. Workstation on Earlsdon and Bedworth LANS are not permitted outside their network **except**  to access server1.

Each router can telnet to other routers and access any device on the network.

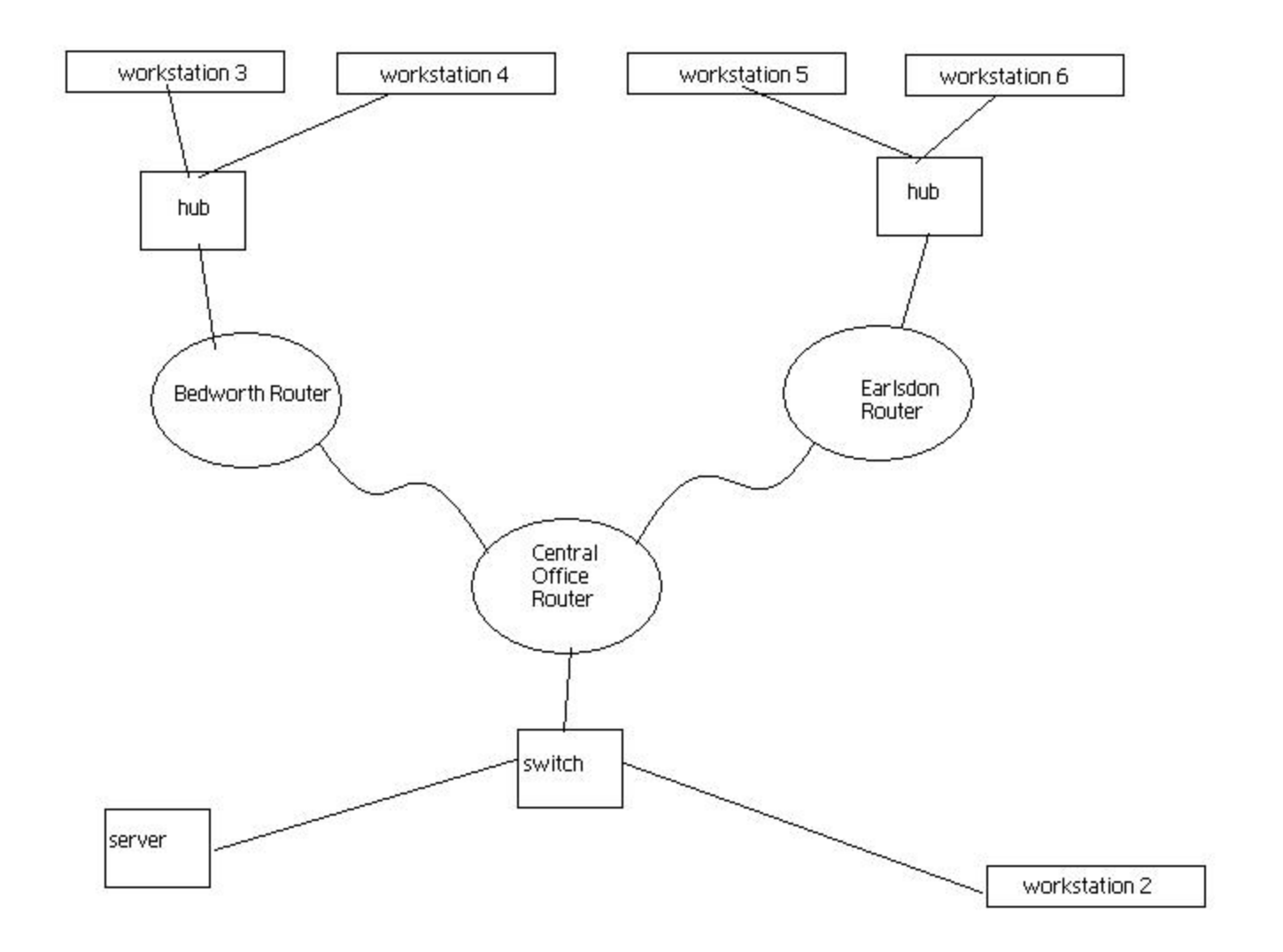